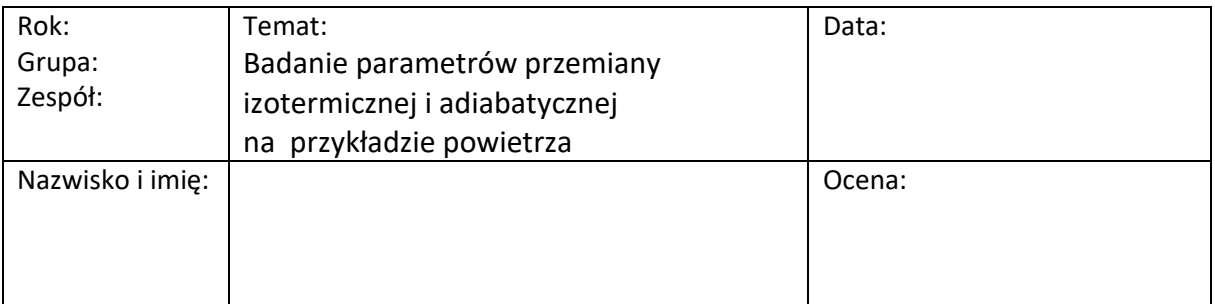

## 1. Cel ćwiczenia:

2. Opis wykonywania ćwiczenia:

3. Pomiary i opracowanie wyników:

# 3. 1. Podstawowe parametry badanego gazu (powietrza)

- odczytać:
	- ciśnienie barometryczne pb = pot = …………………………….. [hPa]
	- temperaturę otoczenia t<sub>ot</sub> = .................. [°C]
	- ciepło właściwe powietrza  $c_{p}$  pow = 1023 [J/kg K]
	- stała gazowa indywidualna powietrza  $R_{pow} = 287$  [J/kg K]

## 3.2. Pomiary ciśnienia powietrza na stanowisku badawczym:

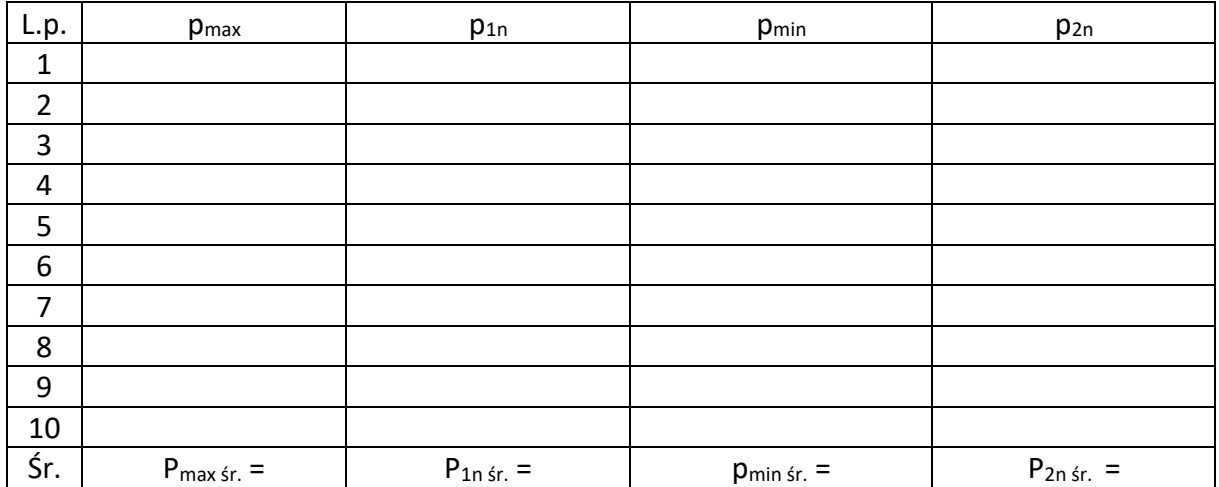

#### 4. Wyznaczanie wykładnika adiabaty:

 $dQ = 0$  (przemiana adiabatyczna),

 $c_p$  $\frac{p_{\rm p}}{c_v} = \varkappa$  wykładnik adiabaty – przyjmuje wartość indywidualną dla różnych rodzajów gazu)  $p v^{\varkappa} = cont$  II wzór Poissona (podstawowe równanie adiabaty)

Obliczanie wykładnika adiabaty metodą Clementa (metoda małych ciśnień):

- obliczanie ciśnienia  $p_1$  i  $p_2$ :

 $p_1 = p_{ot+} p_{1n} =$  [Pa]

$$
p_2 = p_{ot+}p_{2n} = [Pa]
$$

- obliczanie wykładnika adiabaty  $x$ :

$$
\varkappa = \frac{p_{1n}}{p_{1-}p_2} =
$$

Obliczanie wykładnika adiabaty metodą Lummera:

$$
\varkappa = \frac{\ln(p_{ot}/p_1)}{\ln(p_2/p_1)} =
$$

5. Określenie temperatury końca przemiany adiabatycznej (etap III) – początek izochorycznego sprężania gazu przy pobieraniu ciepła z otoczenia (IV etap):

$$
T_1 = T_{ot} = \text{[K]}
$$
  
\n
$$
T_2 = \frac{p_{ot} T_{ot}}{p_2} = \text{[K]}
$$

6. Obliczanie ciepła właściwego i  $c_{\text{v pow}}$  i przyrostu energii wewnętrznej:

### z równania Mayera

$$
c_{v\,pow} = c_{p\,pow} - R_{pow} = \qquad [J/kg K]
$$

$$
\Delta u = c_{v\,pow}(T_2 - T_1) = \qquad [J/kg]
$$

7. Obliczanie pracy zewnętrznej:

$$
l_z = -\Delta u = c_v (T_1 - T_2) = [J/kg]
$$

8. Obliczanie pracy technicznej i zmiany entalpii:

$$
l_t = k l_z = [J/kg]
$$

- $\Delta i = -l_t =$  [J/kg]
- 9. Teoretyczna wartość wykładnika adiabaty:

$$
x_{teor} = \frac{c_{p\,pow}}{c_{v\,pow}} =
$$

10. Określić błąd bezwzględny i względny wyrażony w procentach – wartości wykładnika adiabaty dla powietrza:

Tablicowa, wyznaczona eksperymentalnie, wartość wykładnika adiabaty dla powietrza wynosi  $x = 1.4$ .

- dla metody Clement  $\varkappa_{\text{OCle}} =$  ................
- dla metody Lummera  $u_{0L}$  = ... ... .......

Błąd bezwzględny:

$$
\Delta \varkappa_{Cle} = |\varkappa - \varkappa_0| =
$$
  

$$
\Delta \varkappa_{Lu} = |\varkappa - \varkappa_0| =
$$

Błąd względny:

$$
\delta_{Cle} = \frac{\Delta \varkappa_{Cle}}{\varkappa} 100 \, \%
$$

$$
\delta_{Lu} = \frac{\Delta \varkappa_{Lu}}{\varkappa} 100 \, \%
$$

11. Wnioski: (we wnioskach należy się odnieść m. in. do wartości wyznaczonego na podstawie pomiarów wykładnika adiabaty i jego wartości teoretycznej, przedstawić graficznie przebieg eksperymentu – wykres z opisem poszczególnych krzywych) oraz przeprowadzić analizę błędów.